# Package 'spsurv'

March 31, 2020

<span id="page-0-0"></span>Type Package

Title Bernstein Polynomial Based Semiparametric Survival Analysis

Version 1.0.0

Maintainer Renato Panaro <renatovp@ime.usp.br>

#### **Description**

A set of reliable routines to ease semiparametric survival regression modeling based on Bernstein polynomials. 'spsurv' includes proportional hazards, proportional odds and accelerated failure time frameworks for right-censored data. RV Panaro (2020) <arXiv:2003.10548>.

License GPL-3

**Biarch** true

```
Depends R (>= 3.5.0), survival (>= 2.44-1.1), loo (>= 2.1.0), coda (>=0.19-3), MASS (>= 7.3-51.4)
```
**Imports** methods,  $\text{Rcpp} (> = 0.12.0)$ , rstan ( $>= 2.18.1$ ), rstantools ( $>=$ 1.5.1)

```
LinkingTo BH (>= 1.66.0), Rcpp (>= 0.12.0), RcppEigen (>= 0.3.3.3.0),
     rstan (>= 2.18.1), StanHeaders (>= 2.18.0)
```
Suggests knitr, devtools, roxygen2, testthat, KMsurv

Encoding UTF-8

LazyData true

SystemRequirements GNU make

BugReports <https://github.com/rvpanaro/spsurv/issues>

VignetteBuilder knitr

RoxygenNote 7.0.2

```
NeedsCompilation yes
```
Author Renato Panaro [aut, cre] (<https://orcid.org/0000-0002-1903-2091>, https://rvpanaro.github.io/), Fábio Demarqui [aut] (<https://orcid.org/0000-0001-9236-1986>), Vinícius Mayrink [aut] (<https://orcid.org/0000-0002-5683-8326>)

Repository CRAN

Date/Publication 2020-03-31 10:00:02 UTC

# <span id="page-1-0"></span>R topics documented:

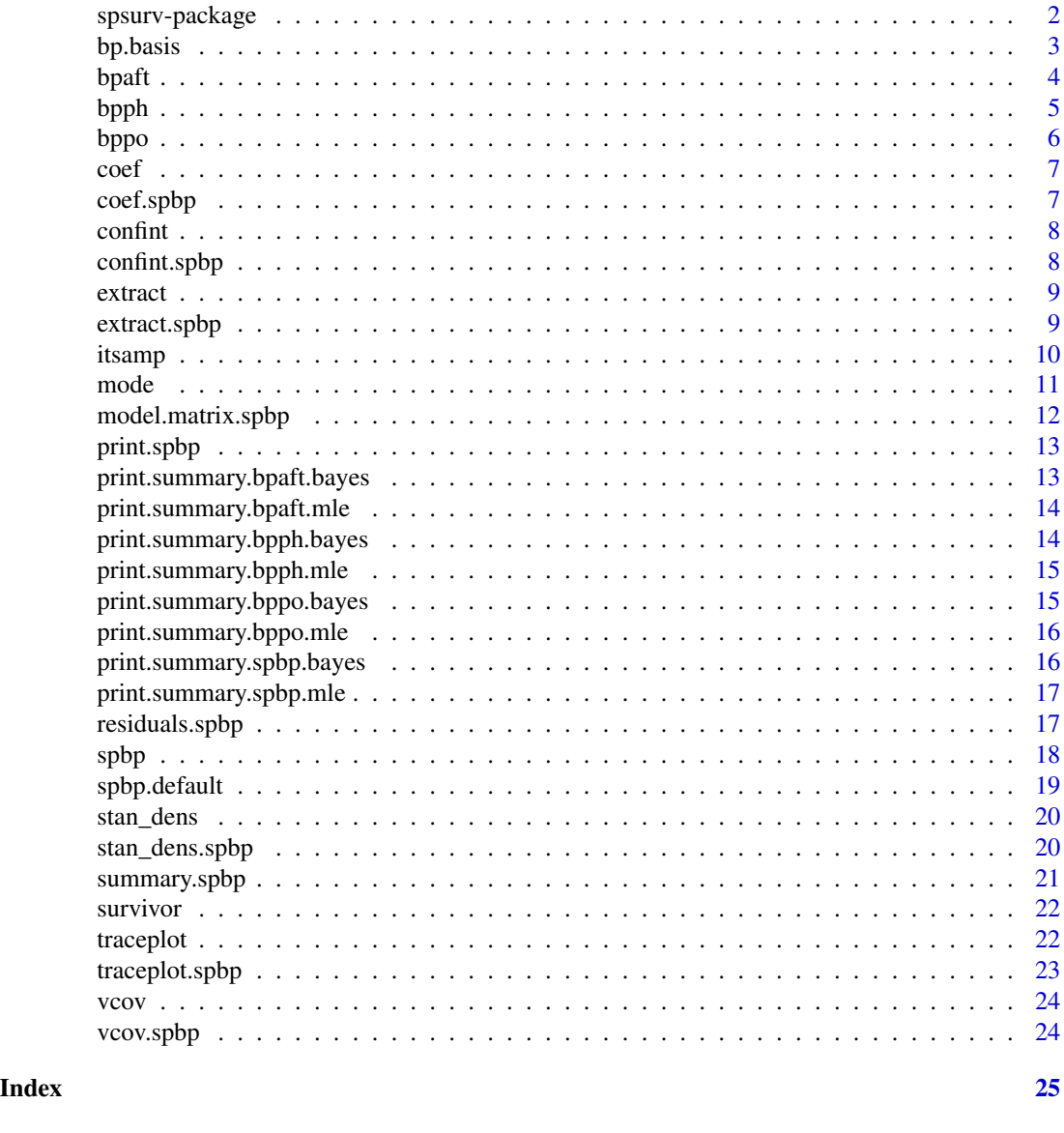

spsurv-package *The 'spsurv' package.*

# Description

A set of flexible routines to allow semiparametric survival regression modeling based on Bernstein polynomial, including Bernstein based proportinal hazards model (BPPH), Bernstein polynomial based proportional odds model (BPPO) and Bernstein based accelerated failure time model (BPAFT) for right-censored data.

#### <span id="page-2-0"></span>bp.basis 3

#### Details

[spbp](#page-17-1) fits semi-parametric models for time-to-event survival data. Non-informative right-censoring assumption is available. Any user-defined Bernstein polynomial can be user-defined using an arbitrary degree, i.e. highest basis polynomials order.

The framework takes advantage of fully likelihood methods since the polynomial parameters are used to estimate the baseline functions. Even so, this is said to be semi-parametric since this approach does not rely on any distribution. Unlike the Cox model, the BP based models provide smooth hazard and survival curve estimates.

#### Value

none

#### Author(s)

Renato Valladares Panaro (renatovp@ime.usp.br).

#### References

Panaro R.V. (2020). spsurv: An R package for semi-parametric survival analysis. arXiv preprint arXiv:2003.10548.

Demarqui, F. N., & Mayrink, V. D. (2019). A fully likelihood-based approach to model survival data with crossing survival curves. arXiv preprint arXiv:1910.02406.

Demarqui, F. N., Mayrink, V. D., & Ghosh, S. K. (2019). An Unified Semiparametric Approach to Model Lifetime Data with Crossing Survival Curves. arXiv preprint arXiv:1910.04475.

Osman, M., & Ghosh, S. K. (2012). Nonparametric regression models for right-censored data using Bernstein polynomials. Computational Statistics & Data Analysis, 56(3), 559-573.

Lorentz, G. G. (1953). Bernstein polynomials. American Mathematical Society.

bp.basis *Bernstein basis polynomials calculations*

#### **Description**

Bernstein basis polynomials calculations

#### Usage

bp.basis(time, degree, tau = max(time))

#### Arguments

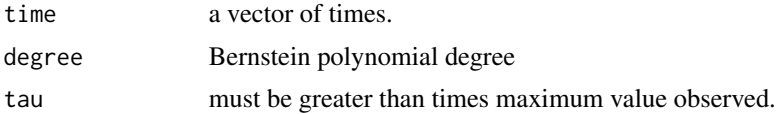

# <span id="page-3-0"></span>Value

A list containing matrices b and B corresponding BP basis and corresponding tau value used to compute them.

<span id="page-3-1"></span>bpaft *Bernstein Polynomial Based Accelerated Failure Time Model*

# Description

Fits the BPAFT model to time-to-event data.

#### Usage

```
bpaft(formula, degree, data, approach = c("mle", "bayes"), ...)
```
# Arguments

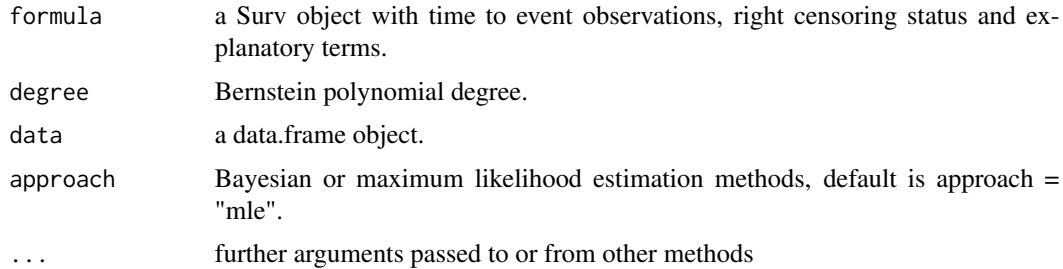

#### Value

An object of class 'spbp'.

#### See Also

[spbp](#page-17-1), [bpph](#page-4-1) and [bppo](#page-5-1) for other BP based models.

```
library("spsurv")
data("veteran")
fit <- bpaft(Surv(time, status) ~ karno + celltype,
data = veteran)
summary(fit)
```
<span id="page-4-1"></span><span id="page-4-0"></span>

Fits the BPPH model to time-to-event data.

# Usage

```
bpph(formula, degree, data, approach = c("mle", "bayes"), ...)
```
# Arguments

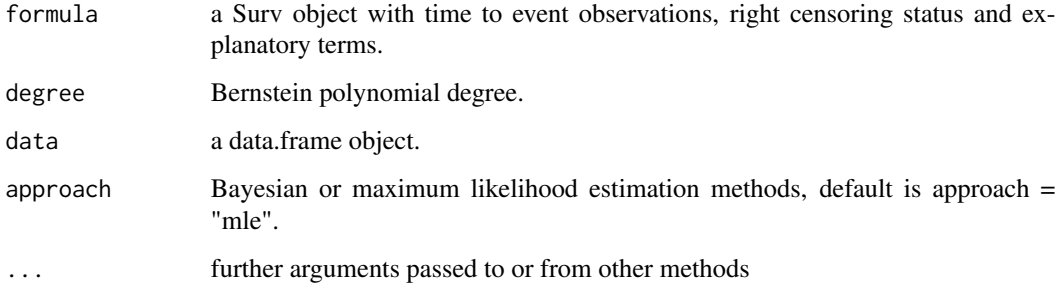

#### Value

An object of class 'spbp'.

# See Also

[spbp](#page-17-1), [bppo](#page-5-1) and [bpaft](#page-3-1) for other BP based models.

```
library("spsurv")
data("veteran")
fit <- bpph(Surv(time, status) ~ karno + factor(celltype),
data = veteran)
summary(fit)
```
<span id="page-5-1"></span><span id="page-5-0"></span>

Fits the BPPO model to time-to-event data.

# Usage

```
bppo(formula, degree, data, approach = c("mle", "bayes"), ...)
```
# Arguments

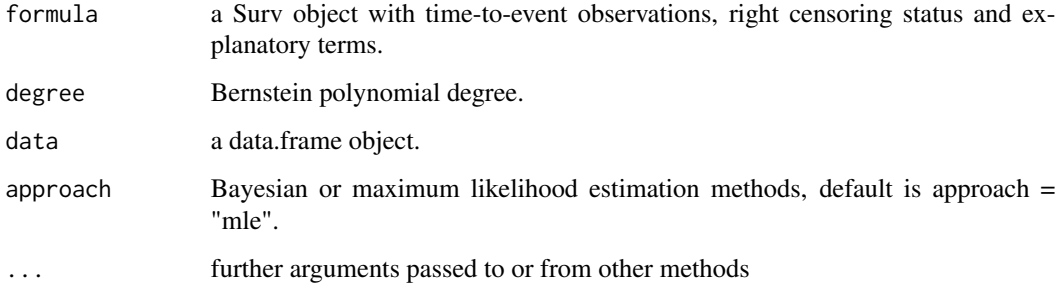

#### Value

An object of class 'spbp'.

# See Also

[spbp](#page-17-1), [bpph](#page-4-1) and [bpaft](#page-3-1) for other BP based models.

```
library("spsurv")
data("veteran")
fit <- bppo(Surv(time, status) ~ karno + celltype,
data = veteran)
summary(fit)
```
<span id="page-6-0"></span>

Generic S3 method coef

# Usage

coef(spbp, ...)

# Arguments

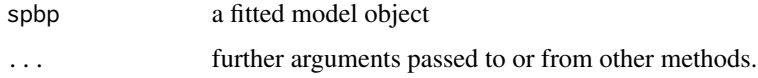

#### Value

the estimated regression coefficients

coef.spbp *Estimated regression coefficients*

#### Description

Estimated regression coefficients

# Usage

## S3 method for class 'spbp' coef(spbp, ...)

# Arguments

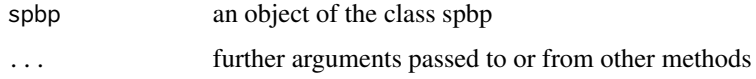

# Value

the estimated regression coefficients

<span id="page-7-0"></span>

Generic S3 method confint

#### Usage

confint(spbp, ...)

# Arguments

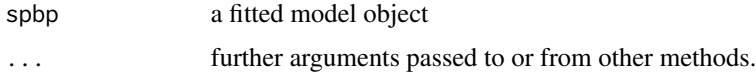

#### Value

the estimated regression coefficients

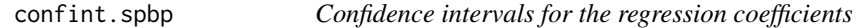

#### Description

Confidence intervals for the regression coefficients

#### Usage

```
## S3 method for class 'spbp'
confint(spbp, level = 0.95, ...)
```
#### Arguments

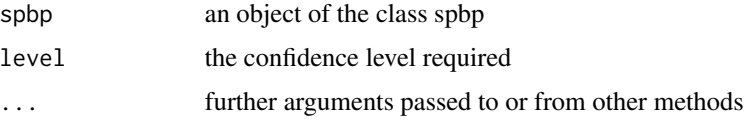

#### Value

100(1-alpha) confidence intervals for the regression coefficients

<span id="page-8-1"></span><span id="page-8-0"></span>

Generic S3 method extract

#### Usage

extract(spbp, ...)

#### Arguments

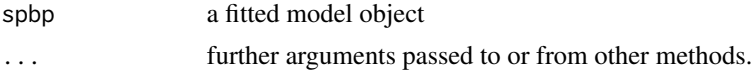

#### Value

extract the MCMC chain values of a Bayesian fit.

<span id="page-8-2"></span>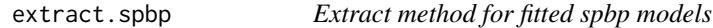

# Description

Extract samples from a fitted [spbp](#page-17-1) model.

#### Usage

```
## S3 method for class 'spbp'
extract(spbp, pars = c("beta", "gamma"), ...)
```
# Arguments

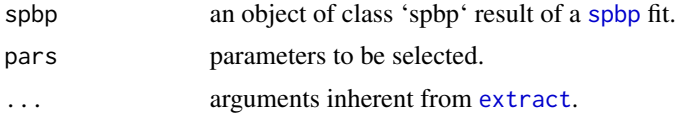

#### Value

see [extract](#page-8-1).

# See Also

[spbp](#page-17-1), [stan\\_dens.spbp](#page-19-1), [traceplot.spbp](#page-22-1)

# Examples

```
library("spsurv")
data("veteran")
fit <- bpph(Surv(time, status) ~ karno + factor(celltype),
data = veteran)
extract(fit)
```
<span id="page-9-1"></span>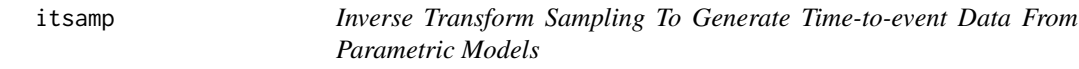

# Description

Random survival times generation for the weibull or log-logistic distributions with parameters 'scale' and 'shape'.

#### Usage

```
itsamp(
  n,
 beta = c(2, -1),event_scale = 10,
  censor_scale = 4,
  features = data.frame(x1 = rnorm(n, \emptyset), x2 = rnorm(n, \emptyset)),
  shape = 2,
 model = c("ph", "po", "aff"),dist = c("weibull", "llogis"),
  censor = TRUE
\mathcal{E}
```
#### Arguments

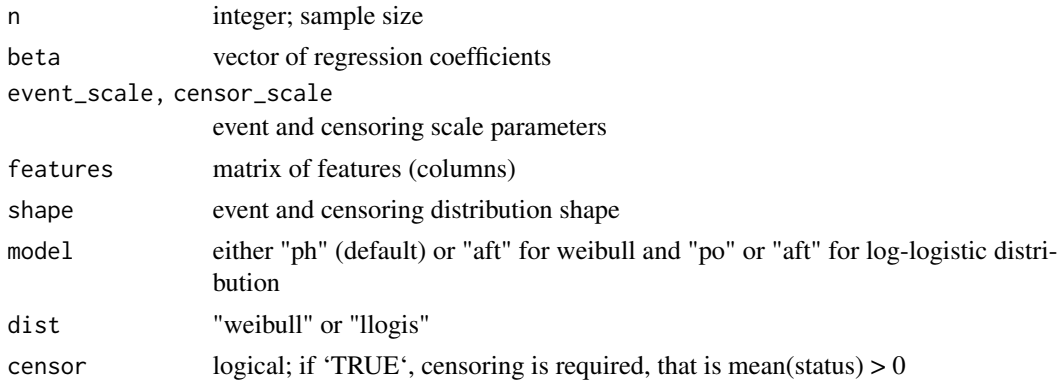

<span id="page-9-0"></span>

#### <span id="page-10-0"></span>mode that the contract of the contract of the contract of the contract of the contract of the contract of the contract of the contract of the contract of the contract of the contract of the contract of the contract of the

#### Details

sim\_surv returns weibull (log-logistic) randomly generated survival times. According to Collett (2003), the accelerated failure time model encompasses a wide variety of parametric models, including weibull and log-logistic models.

#### Value

data.frame of 'ncol(x)  $+2$ ' columns in which the survival times are the response variable denoted by 'y', 'status' indicates failure  $(0 = \text{failure})$  and the features are appended to the next columns.

#### See Also

[spbp](#page-17-1)

#### Examples

rows <- 200

```
categorical \leq rbinom(rows, size = 3, prob = .5)
x \le - data.frame(numerical = rnorm(rows),
           cat0 = as.numeric(categorical == 0),cat1 = as.numeric(categorical == 1),cat2 = as.numeric(categorical == 2),
           cat3 = as.numeric(categorical == 3))newdata <- itsamp(n = rows, beta = c(1, -2, .5, .1, 1),
  features = x, model = 'ph', dist = 'weibull')
```
mode *Calculate the posterior mode*

#### Description

Calculate the posterior mode

#### Usage

mode(ext)

#### Arguments

ext rstan extracted sample.

#### Value

A vector containing the posterior mode of each sample.

<span id="page-11-0"></span>Model.matrix of a fitted [spbp](#page-17-1) model.

#### Usage

```
## S3 method for class 'spbp'
model.matrix(
  object,
  data = eval(object$call$data, envir = parent.frame()),
  ...
)
```
# Arguments

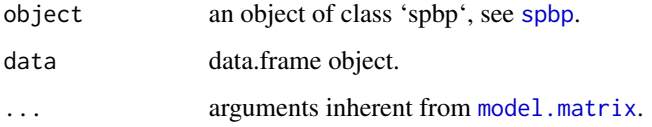

# Value

The explanatory variables matrix.

#### See Also

[spbp](#page-17-1), [model.matrix](#page-0-0)

```
library("spsurv")
data("veteran")
fit <- bpph(Surv(time, status) ~ karno + factor(celltype),
data = veteran)
model.matrix(fit)
```
<span id="page-12-0"></span>

Bernstein Polynomial Based Regression Object Print

#### Usage

```
## S3 method for class 'spbp'
print(
 x,
  digits = max(getOption("digits") - 4, 3),
  signif.stars = getOption("show.signif.stars"),
  ...
)
```
#### Arguments

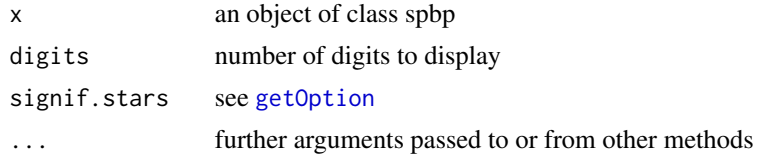

#### Value

none

```
print.summary.bpaft.bayes
                       Bernstein Polynomial Based Regression Object Summary BPAFT
                       Bayes
```
# Description

Bernstein Polynomial Based Regression Object Summary BPAFT Bayes

#### Usage

```
## S3 method for class 'summary.bpaft.bayes'
print(...)
```
#### Arguments

... further arguments passed to or from other methods

# <span id="page-13-0"></span>Value

none

```
print.summary.bpaft.mle
```
*Bernstein Polynomial Based Regression Object Summary BPAFT MLE*

#### Description

Bernstein Polynomial Based Regression Object Summary BPAFT MLE

#### Usage

## S3 method for class 'summary.bpaft.mle' print(...)

#### Arguments

... further arguments passed to or from other methods

#### Value

none

print.summary.bpph.bayes

*Bernstein Polynomial Based Regression Object Summary BPPH Bayes*

# Description

Bernstein Polynomial Based Regression Object Summary BPPH Bayes

## Usage

```
## S3 method for class 'summary.bpph.bayes'
print(...)
```
#### Arguments

... further arguments passed to or from other methods

#### Value

none

<span id="page-14-0"></span>print.summary.bpph.mle

*Bernstein Polynomial Based Regression Object Summary BPPH MLE*

#### Description

Bernstein Polynomial Based Regression Object Summary BPPH MLE

#### Usage

## S3 method for class 'summary.bpph.mle' print(...)

#### Arguments

... further arguments passed to or from other methods

# Value

none

print.summary.bppo.bayes

*Bernstein Polynomial Based Regression Object Summary BPPO Bayes*

#### Description

Bernstein Polynomial Based Regression Object Summary BPPO Bayes

# Usage

```
## S3 method for class 'summary.bppo.bayes'
print(...)
```
# Arguments

... further arguments passed to or from other methods

#### Value

none

<span id="page-15-0"></span>print.summary.bppo.mle

*Bernstein Polynomial Based Regression Object BPPO MLE*

#### Description

Bernstein Polynomial Based Regression Object BPPO MLE

#### Usage

## S3 method for class 'summary.bppo.mle' print(...)

#### Arguments

... further arguments passed to or from other methods

# Value

none

```
print.summary.spbp.bayes
```
*Bernstein Polynomial Based Regression Object Summary Bayes*

#### Description

Bernstein Polynomial Based Regression Object Summary Bayes

#### Usage

```
## S3 method for class 'summary.spbp.bayes'
print(x, digits = max(getOption("digits") - 4, 3), ...)
```
#### Arguments

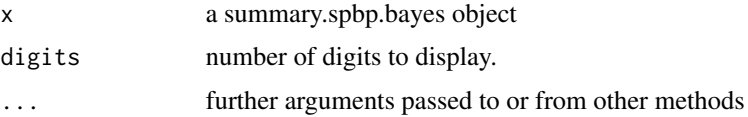

#### Value

none

<span id="page-16-0"></span>print.summary.spbp.mle

*Bernstein Polynomial Based Regression Object Summary MLE*

#### Description

Bernstein Polynomial Based Regression Object Summary MLE

#### Usage

```
## S3 method for class 'summary.spbp.mle'
print(
  x,
 digits = max(getOption("digits") - 4, 3),signif.stars = getOption("show.signif.stars"),
  ...
\mathcal{L}
```
#### Arguments

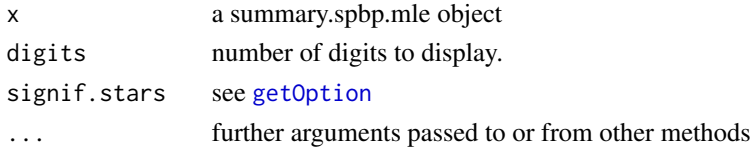

#### Value

none

residuals.spbp *BP based models residuals.*

#### Description

Residuals for a fitted [spbp](#page-17-1) model.

#### Usage

```
## S3 method for class 'spbp'
residuals(object, type = c("cox-snell"), ...)
```
#### Arguments

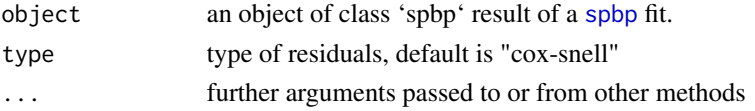

#### See Also

[spbp](#page-17-1).

# Examples

```
library("spsurv")
data("veteran")
fit <- bpph(Surv(time, status) ~ karno + factor(celltype),
data = veteran)
residuals(fit)
```
#### <span id="page-17-1"></span>spbp *spbp: The BP Based Survival Analysis Function*

#### Description

Semiparametric Survival Analysis Using Bernstein Polynomial

#### Usage

spbp(formula, ...)

#### Arguments

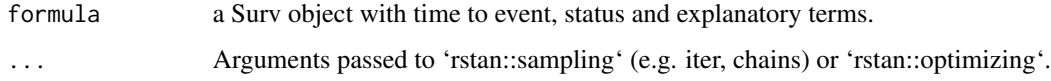

#### Details

Fits Bernstein Polynomial based Proportional regression to survival data.

#### Value

```
An object of class 'spbp'.
```
## See Also

[spbp.default](#page-18-1) [spbp.default](#page-18-1), [bpph](#page-4-1), [bppo](#page-5-1), [bpaft](#page-3-1), <https://mc-stan.org/users/documentation/>

<span id="page-17-0"></span>18 spbp

# <span id="page-18-0"></span>spbp.default 19

# Examples

```
library("spsurv")
data("veteran") ## imports from survival package
fit_mle <- spbp(Surv(time, status) ~ karno + factor(celltype),
data = veteran, model = "po")summary(fit_mle)
fit_bayes <- spbp(Surv(time, status) ~ karno + factor(celltype),
                  data = veteran, model = "po", approach = "bayes",
                   cores = 1, iter = 300, chains = 1,
                    priors = list(beta = c("normal(0,4)"),
                     gamma = "lognormal(\emptyset, 4)")summary(fit_bayes)
```
<span id="page-18-1"></span>spbp.default *spbp: The BP Based Semiparametric Survival Analysis Function*

#### Description

spbp: The BP Based Semiparametric Survival Analysis Function

#### Usage

```
## Default S3 method:
spbp(
  formula,
  degree,
  data,
  approach = c("mle", "bayes"),
 model = c("ph", "po", "aff"),priors = list(beta = c("normal(0,4)"), gamma = "lognormal(0,10)"),
  scale = TRUE,
  cores = parallel::detectCores(),
  ...
)
```
#### Arguments

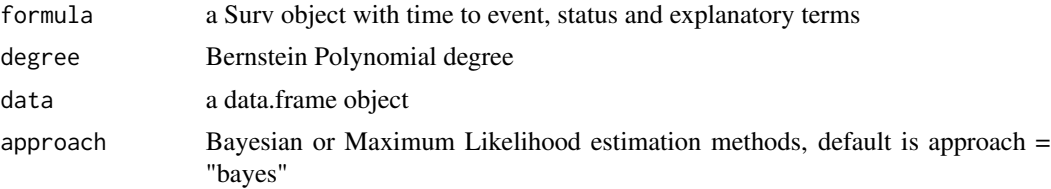

<span id="page-19-0"></span>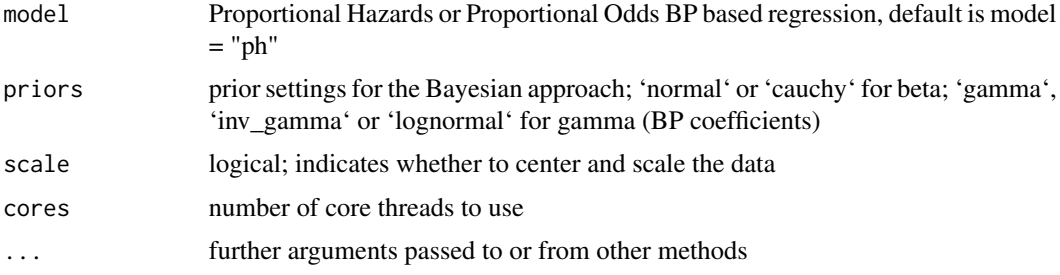

# Value

An object of class spbp

<span id="page-19-2"></span>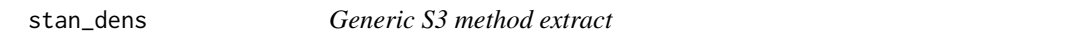

# Description

Generic S3 method extract

#### Usage

stan\_dens(spbp, ...)

#### Arguments

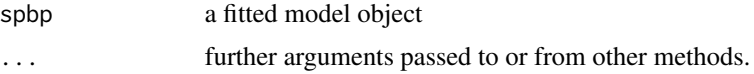

#### Value

the density plot of a MCMC chain.

<span id="page-19-1"></span>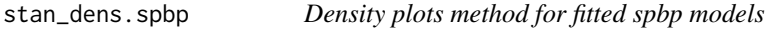

# Description

Posterior density of samples from a fitted [spbp](#page-17-1) model.

#### Usage

```
## S3 method for class 'spbp'
stan_dens(spbp, pars = c("beta", "gamma"), ...)
```
#### <span id="page-20-0"></span>summary.spbp 21

#### Arguments

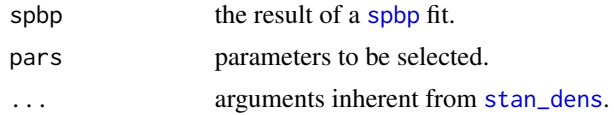

#### Value

see [stan\\_dens](#page-19-2).

# See Also

[spbp](#page-17-1), [traceplot.spbp](#page-22-1), [extract.spbp](#page-8-2)

# Examples

```
library("spsurv")
data("veteran")
fit <- bpph(Surv(time, status) ~ karno + factor(celltype),
data = veteran)
stan_dens(fit)
```
summary.spbp *Bernstein Polynomial Based Regression Object Summary*

#### Description

Bernstein Polynomial Based Regression Object Summary

#### Usage

```
## S3 method for class 'spbp'
summary(object, interval = 0.95, ...)
```
#### Arguments

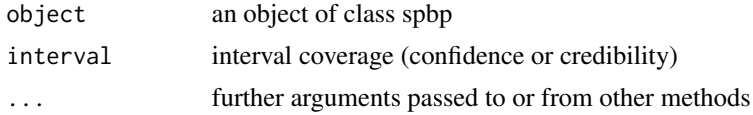

# Value

An object of class analogous to for e.g. 'summary.bppo.bayes'.

<span id="page-21-0"></span>

Generic S3 method vcov

#### Usage

survivor(spbp, ...)

# Arguments

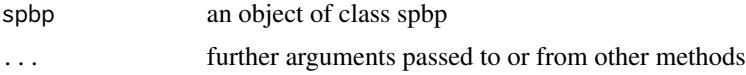

# Value

estimates survival for each dataset individual (line). Spbp Object Observed Survival

#### See Also

[spbp](#page-17-1), [itsamp](#page-9-1)

<span id="page-21-1"></span>traceplot *Generic S3 method traceplot*

# Description

Generic S3 method traceplot

#### Usage

traceplot(spbp, ...)

# Arguments

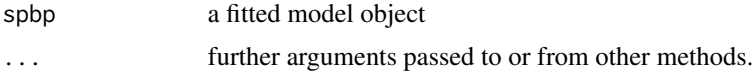

# Value

the traceplot of a MCMC chain.

<span id="page-22-1"></span><span id="page-22-0"></span>traceplot.spbp *Traceplot method for fitted spbp models*

#### Description

Traceplot of a Bayesian fit [spbp](#page-17-1).

#### Usage

```
## S3 method for class 'spbp'
traceplot(spbp, pars = c("beta", "gamma"), ...)
```
#### Arguments

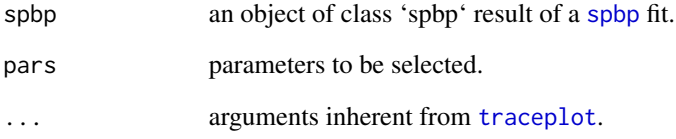

#### Value

see [traceplot](#page-21-1).

# See Also

[spbp](#page-17-1), [stan\\_dens.spbp](#page-19-1), [extract.spbp](#page-8-2)

```
library("spsurv")
data("veteran")
fit <- bpph(Surv(time, status) ~ karno + factor(celltype),
data = veteran)
traceplot(fit)
```
<span id="page-23-0"></span>

Generic S3 method vcov

# Usage

vcov(spbp, ...)

# Arguments

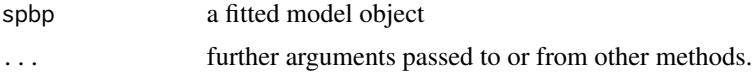

# Value

the variance-covariance matrix associated the regression coefficients.

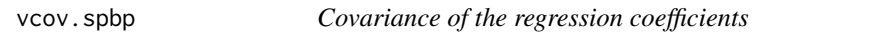

# Description

Covariance of the regression coefficients

# Usage

```
## S3 method for class 'spbp'
vcov(spbp, ...)
```
#### Arguments

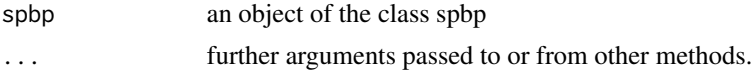

# Value

the variance-covariance matrix associated with the regression coefficients.

# <span id="page-24-0"></span>Index

bp.basis, [3](#page-2-0) bpaft, [4,](#page-3-0) *[5,](#page-4-0) [6](#page-5-0)*, *[18](#page-17-0)* bpph, *[4](#page-3-0)*, [5,](#page-4-0) *[6](#page-5-0)*, *[18](#page-17-0)* bppo, *[4,](#page-3-0) [5](#page-4-0)*, [6,](#page-5-0) *[18](#page-17-0)* coef, [7](#page-6-0) coef.spbp, [7](#page-6-0) confint, [8](#page-7-0) confint.spbp, [8](#page-7-0) extract, *[9](#page-8-0)*, [9](#page-8-0) extract.spbp, [9,](#page-8-0) *[21](#page-20-0)*, *[23](#page-22-0)* getOption, *[13](#page-12-0)*, *[17](#page-16-0)* itsamp, [10,](#page-9-0) *[22](#page-21-0)* mode, [11](#page-10-0) model.matrix, *[12](#page-11-0)* model.matrix.spbp, [12](#page-11-0) print.spbp, [13](#page-12-0) print.summary.bpaft.bayes, [13](#page-12-0) print.summary.bpaft.mle, [14](#page-13-0) print.summary.bpph.bayes, [14](#page-13-0) print.summary.bpph.mle, [15](#page-14-0) print.summary.bppo.bayes, [15](#page-14-0) print.summary.bppo.mle, [16](#page-15-0) print.summary.spbp.bayes, [16](#page-15-0) print.summary.spbp.mle, [17](#page-16-0) residuals.spbp, [17](#page-16-0) spbp, *[3](#page-2-0)[–6](#page-5-0)*, *[9](#page-8-0)*, *[11,](#page-10-0) [12](#page-11-0)*, *[17,](#page-16-0) [18](#page-17-0)*, [18,](#page-17-0) *[20–](#page-19-0)[23](#page-22-0)* spbp.default, *[18](#page-17-0)*, [19](#page-18-0) spsurv *(*spsurv-package*)*, [2](#page-1-0) spsurv-package, [2](#page-1-0) stan\_dens, [20,](#page-19-0) *[21](#page-20-0)* stan\_dens.spbp, *[9](#page-8-0)*, [20,](#page-19-0) *[23](#page-22-0)*

summary.spbp, [21](#page-20-0) survivor, [22](#page-21-0)

traceplot, [22,](#page-21-0) *[23](#page-22-0)* traceplot.spbp, *[9](#page-8-0)*, *[21](#page-20-0)*, [23](#page-22-0)

vcov, [24](#page-23-0) vcov.spbp, [24](#page-23-0)